## **Веб-сторінка для розрахунку найкращого об'єкту серед можливих альтернатив в умовах невизначеності за індивідуальними вимогами користувача**

*Собко Д.О. Студент 4 курсу Полтавського університету економіки та торгівлі, спеціальність «Інформатика» sobko.d@ukr.net*

Кожного дня у світі велика кількість людей приймає рішення щодо купівлі того чи іншого об'єкта. Майже всі з них приймають рішення на основі своєї думки або життєвого досвіду. Через це є велика вірогідність здійснити помилку. Тому в рамках курсової роботи з предмету «Системний аналіз та теорія прийняття рішень» та «Програмування та підтримка веб-застосувань» була розроблена веб-сторінка [\(http://d](http://d-making.net/)[making.net\)](http://d-making.net/) з використанням мови програмування Ruby [2] та фреймворку Rails, яка проводить розрахунки найкращого об'єкта серед декількох альтернатив (максимально 15) в умовах невизначеності. Об'єкт обирається на основі індивідуальних вимог користувача.

Користувач виступає у ролі експерта і здійснює попарне порівняння параметрів об'єкта. Наприклад, сім'я збирається купити квартиру та має список деяких побажань щодо того, яка вона має бути та де саме. Квартира, як об'єкт, має деякі параметри (максимально 15) – ціна, загальна площа, кількість квартир, наявність ремонту, поверх, район, наявність місця для паркування, відстань до дитячого садка, школи та роботи, тощо. Сім'я порівнює попарно кожен об'єкт та за шкалою Сааті [1] виставляє оцінки значущості.

Таким чином створюється матриця *nn* (таб. 1), де *<sup>n</sup>* - кількість параметрів  $A_1, A_2, ..., A_n$ . На діагоналі матриці завжди знаходяться одиниці. Iнші клітинки заповнюються оцінками  $a_{ij}$  та  $a_{ji} = 1/a_{ij}$ , де *i*, *j* = 1, *n*. Наприклад, порівнявши між собою 2 параметра  $A_1$  та  $A_3$ , у клітинку  $a_{13}$ записуємо оцінку 5, тобто параметр A<sub>1</sub> має суттєву перевагу над A<sub>3</sub>. Відповідно у клітинку *а*<sub>31</sub> записуємо 1/5.

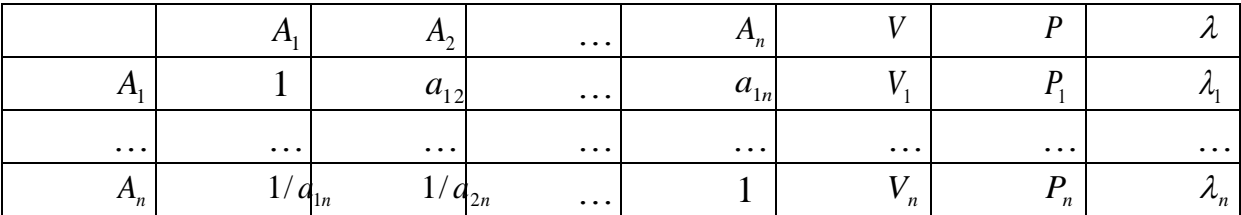

Таблиця 1. Матриця попарних порівнянь кожного об'єкта

Користувачеві потрібно заповнити  $(n \times n - n)/2$  клітинок. Інші клітинки заповнюються автоматично. У таб. 1 знаходяться стовпчики *V*,*P*, , які розраховуються за наступними формулами.

*<sup>V</sup>* - компоненти головного власного вектору матриці є середніми геометричними значеннями відповідних рядків матриці, тобто:

Д , 1, . 1 *<sup>V</sup> <sup>n</sup> <sup>a</sup> <sup>i</sup> <sup>n</sup> ij j i* (1) де *ij j a* 1 Д означає добуток *n* множників *<sup>n</sup> <sup>a</sup>* , ,*<sup>a</sup>* <sup>1</sup> .

*<sup>P</sup>* - компоненти вектору пріоритетів. Одержують нормуванням чисел вектору *V* , обчислених за (1), тобто:

$$
P_i = \frac{V_i}{\sum_{i=1}^n V_i}, \quad i = \overline{1, n}
$$
 (2)

 $\lambda$  - вектор власних чисел (значень) матриці, а  $\lambda_{\text{max}}$  - максимальне власне число матриці:

$$
\lambda = \frac{\left(\sum_{j=1}^{n} a_{ij} V_j\right)}{V_i}, \quad i = \overline{1, n}; \quad \lambda_{\max} \approx \frac{\left(\sum_{i=1}^{n} \lambda_i\right)}{n}.
$$
\n(3)

Далі розраховується індекс узгодженості

$$
IV = \frac{\lambda_{\max} - n}{n - 1} \tag{4}
$$

та відношення узгодженості (ВУ)

$$
BY = \frac{IV}{BI},\tag{5}
$$

де ВІ – випадковий індекс узгодженості [1].

Якщо ВУ менше 0,2, то ступінь узгодженості вважають прийнятним. В іншому разі треба переглянути заповнення матриці попарних порівнянь. При цьому виявляються елементи матриці, які вносять найбільшу неузгодженість і їх змінюють.

Серед компонентів вектору пріоритетів програма визначає ті параметри, які мають найбільшу значущість, а інші відкидаються. Провівши перенормування факторів (6), створюються та автоматично заповнюються матриці *mm* , де *<sup>m</sup>* - кількість об'єктів серед яких здійснюється вибір найкращого.

$$
P_k = \frac{P_i}{\sum_{i=1}^n P_i}, \quad \text{Re } k < n; \tag{6}
$$

Кількість матриць рівна кількості параметрів, що залишилися. Тобто проводиться попарне порівняння об'єктів відносно кожного параметра. Аналогічно проводиться розрахунок узгодженості кожної матриці. З векторів пріорітетів одержаних матриць створюється матриця, яка помножується на перенормований вектор пріорітетів головної матриці (таб. 1). В результаті чого маємо вектор, який містить *m* значень. Кожне значення – це відсоток того, на скільки відповідний об'єкт підходить користувачеві за його індивідуальними вимогами. На останок, проводимо перевірку ступеня узгодженості всієї системи. Якщо вона прийнята програма видає результат користувачеві.

Головна користь веб-сторінки полягає у тому, що кожна людина, яка не розуміється на системному аналізі може точно прийняти рішення. Також зменшується час розрахунків, тому що програма проводить майже всі розрахунки, а найголовніше створює та заповнює матриці попарних порівнянь кожного з параметрів, які можуть бути як маленькими, так і дуже великими. Наприклад, 8 матриць розміром 15х15. При створенні нового прийняття рішення не існує обмежень на різновидність об'єктів. Тобто, об'єктом може бути майже все: автомобіль, комп'ютер, телефон, пральна машина, квартира, дім, дитячий садок та школа для дитини, тощо.

## **Списоквикористаних джерел**

1. Саати Т. Принятие решений. Метод анализа иерархий. М.: Радио и связь,  $1993 - 320$  c.

2. Ruby [Електронний ресурс]. – Режим доступу: [https://uk.wikipedia.org/wiki/Ruby.](https://uk.wikipedia.org/wiki/Ruby) – Назва з екрану.